# Pham 3271

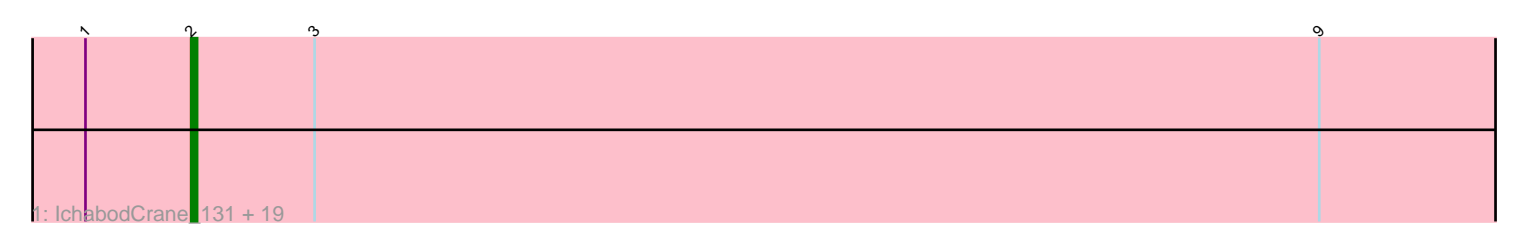

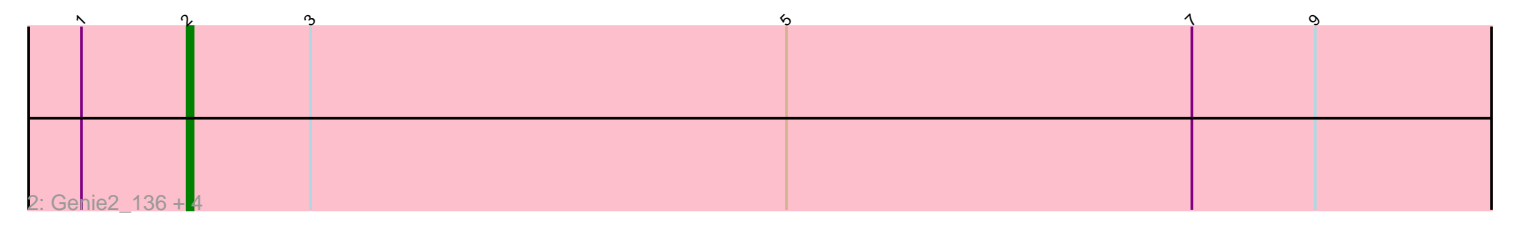

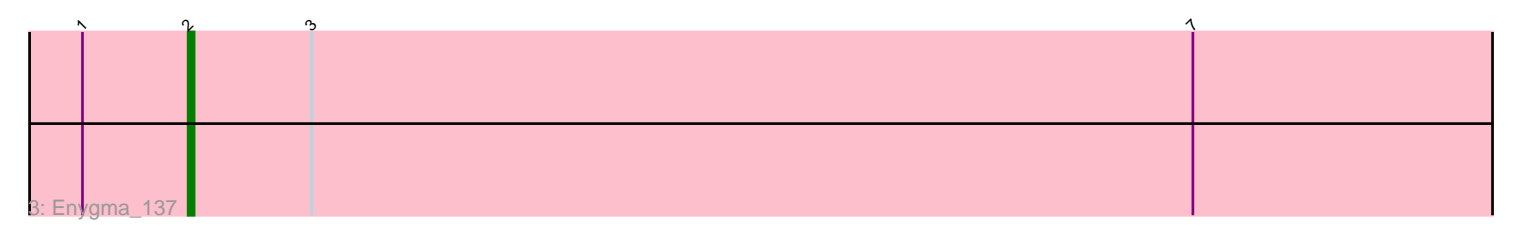

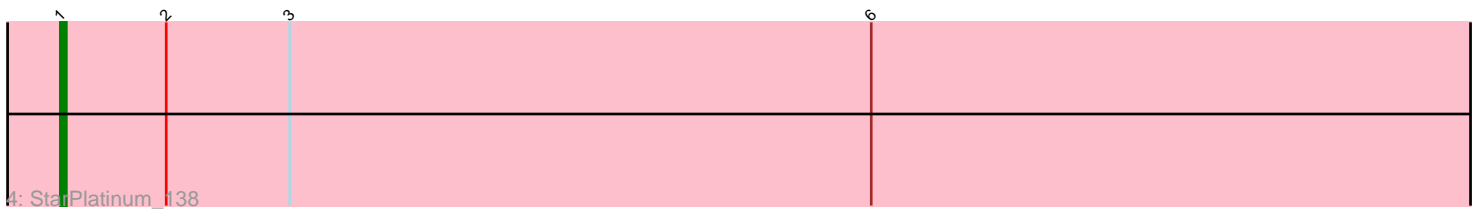

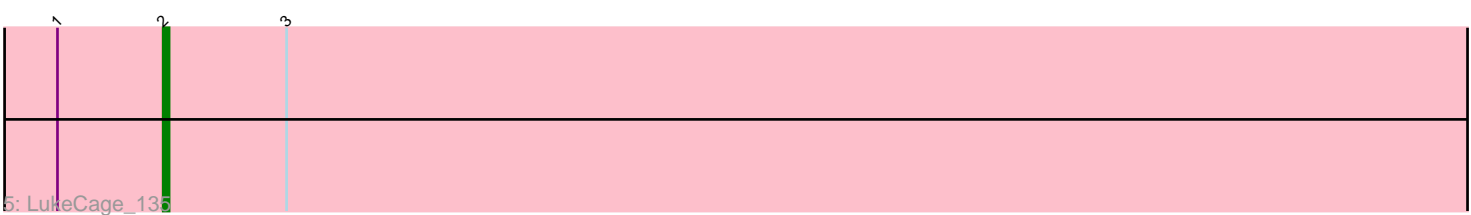

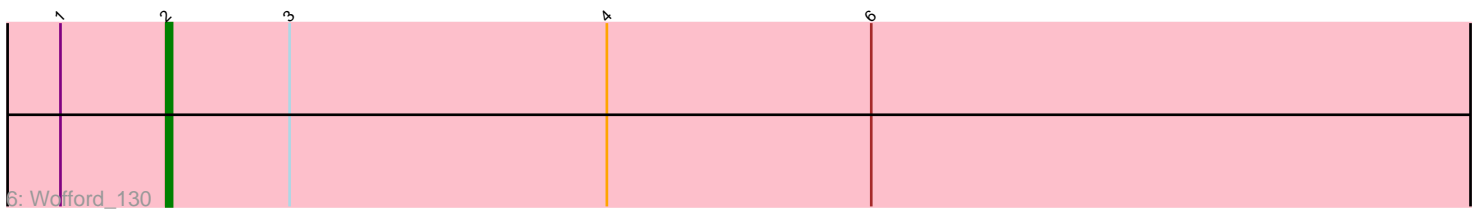

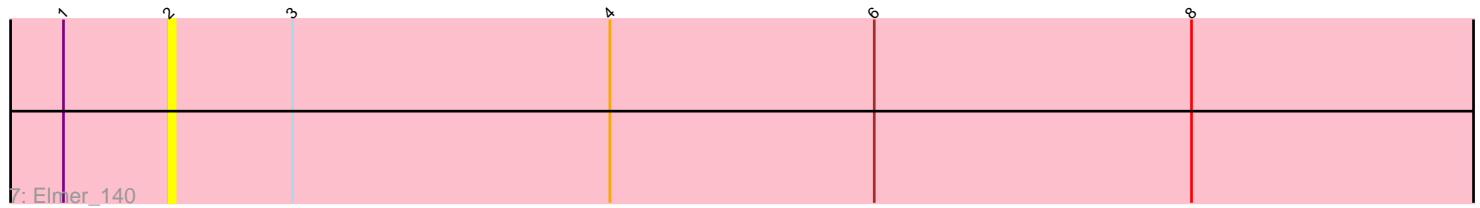

Note: Tracks are now grouped by subcluster and scaled. Switching in subcluster is indicated by changes in track color. Track scale is now set by default to display the region 30 bp upstream of start 1 to 30 bp downstream of the last possible start. If this default region is judged to be packed too tightly with annotated starts, the track will be further scaled to only show that region of the ORF with annotated starts. This action will be indicated by adding "Zoomed" to the title. For starts, yellow indicates the location of called starts comprised solely of Glimmer/GeneMark auto-annotations, green indicates the location of called starts with at least 1 manual gene annotation.

## Pham 3271 Report

This analysis was run 07/09/24 on database version 566.

Pham number 3271 has 30 members, 5 are drafts.

Phages represented in each track:

• Track 1 : IchabodCrane\_131, JimJam\_139, Jollison\_141, Spelly\_138, Karimac\_135, Wipeout\_130, KentuckyRacer\_142, SaltySpitoon\_136, MindFlayer\_132, TomSawyer\_137, Amabiko\_137, Gibbi\_142, CeilingFan\_142, PumpkinSpice\_138, Quaran19\_136, Bordeaux\_135, Battuta\_135, Birchlyn\_135, Starbow\_134, Spilled 139 • Track 2 : Genie2\_136, BoomerJR\_136, Stanimal\_134, Yaboi\_135, Sollertia\_135

- Track 3 : Enygma 137
- Track 4 : StarPlatinum 138
- Track 5 : LukeCage\_135
- Track 6 : Wofford  $1\overline{3}0$
- Track 7 : Elmer 140

### **Summary of Final Annotations (See graph section above for start numbers):**

The start number called the most often in the published annotations is 2, it was called in 24 of the 25 non-draft genes in the pham.

Genes that call this "Most Annotated" start:

• Amabiko\_137, Battuta\_135, Birchlyn\_135, BoomerJR\_136, Bordeaux\_135, CeilingFan\_142, Elmer\_140, Enygma\_137, Genie2\_136, Gibbi\_142, IchabodCrane\_131, JimJam\_139, Jollison\_141, Karimac\_135, KentuckyRacer\_142, LukeCage\_135, MindFlayer\_132, PumpkinSpice\_138, Quaran19\_136, SaltySpitoon\_136, Sollertia\_135, Spelly\_138, Spilled\_139, Stanimal\_134, Starbow\_134, TomSawyer\_137, Wipeout\_130, Wofford\_130, Yaboi\_135,

Genes that have the "Most Annotated" start but do not call it: • StarPlatinum\_138,

Genes that do not have the "Most Annotated" start: •

#### **Summary by start number:**

Start 1:

- Found in 30 of 30 ( 100.0% ) of genes in pham
- Manual Annotations of this start: 1 of 25
- Called 3.3% of time when present
- Phage (with cluster) where this start called: StarPlatinum\_138 (BE2),

#### Start 2:

- Found in 30 of 30 ( 100.0% ) of genes in pham
- Manual Annotations of this start: 24 of 25
- Called 96.7% of time when present

• Phage (with cluster) where this start called: Amabiko 137 (BE2), Battuta 135 (BE2), Birchlyn\_135 (BE2), BoomerJR\_136 (BE2), Bordeaux\_135 (BE2), CeilingFan\_142 (BE2), Elmer\_140 (BE2), Enygma\_137 (BE2), Genie2\_136 (BE2), Gibbi\_142 (BE2), IchabodCrane\_131 (BE2), JimJam\_139 (BE2), Jollison\_141 (BE2), Karimac\_135 (BE2), KentuckyRacer\_142 (BE2), LukeCage\_135 (BE2), MindFlayer\_132 (BE2), PumpkinSpice\_138 (BE2), Quaran19\_136 (BE2), SaltySpitoon\_136 (BE2), Sollertia\_135 (BE2), Spelly\_138 (BE2), Spilled\_139 (BE2), Stanimal\_134 (BE2), Starbow\_134 (BE2), TomSawyer\_137 (BE2), Wipeout\_130 (BE2), Wofford\_130 (BE2), Yaboi\_135 (BE2),

#### **Summary by clusters:**

There is one cluster represented in this pham: BE2

Info for manual annotations of cluster BE2: •Start number 1 was manually annotated 1 time for cluster BE2. •Start number 2 was manually annotated 24 times for cluster BE2.

#### **Gene Information:**

Gene: Amabiko\_137 Start: 83573, Stop: 83794, Start Num: 2 Candidate Starts for Amabiko\_137: (Start: 1 @83555 has 1 MA's), (Start: 2 @83573 has 24 MA's), (3, 83594), (9, 83765),

Gene: Battuta\_135 Start: 83546, Stop: 83767, Start Num: 2 Candidate Starts for Battuta\_135: (Start: 1 @83528 has 1 MA's), (Start: 2 @83546 has 24 MA's), (3, 83567), (9, 83738),

Gene: Birchlyn\_135 Start: 81433, Stop: 81654, Start Num: 2 Candidate Starts for Birchlyn\_135: (Start: 1 @81415 has 1 MA's), (Start: 2 @81433 has 24 MA's), (3, 81454), (9, 81625),

Gene: BoomerJR\_136 Start: 83876, Stop: 84097, Start Num: 2 Candidate Starts for BoomerJR\_136: (Start: 1 @83858 has 1 MA's), (Start: 2 @83876 has 24 MA's), (3, 83897), (5, 83978), (7, 84047), (9, 84068),

Gene: Bordeaux\_135 Start: 83701, Stop: 83922, Start Num: 2 Candidate Starts for Bordeaux\_135: (Start: 1 @83683 has 1 MA's), (Start: 2 @83701 has 24 MA's), (3, 83722), (9, 83893),

Gene: CeilingFan\_142 Start: 83464, Stop: 83685, Start Num: 2

Candidate Starts for CeilingFan\_142: (Start: 1 @83446 has 1 MA's), (Start: 2 @83464 has 24 MA's), (3, 83485), (9, 83656), Gene: Elmer\_140 Start: 84706, Stop: 84930, Start Num: 2 Candidate Starts for Elmer\_140: (Start: 1 @84688 has 1 MA's), (Start: 2 @84706 has 24 MA's), (3, 84727), (4, 84781), (6, 84826), (8, 84880), Gene: Enygma\_137 Start: 85385, Stop: 85606, Start Num: 2 Candidate Starts for Enygma\_137: (Start: 1 @85367 has 1 MA's), (Start: 2 @85385 has 24 MA's), (3, 85406), (7, 85556), Gene: Genie2\_136 Start: 83990, Stop: 84211, Start Num: 2 Candidate Starts for Genie2\_136: (Start: 1 @83972 has 1 MA's), (Start: 2 @83990 has 24 MA's), (3, 84011), (5, 84092), (7, 84161), (9, 84182), Gene: Gibbi\_142 Start: 83685, Stop: 83906, Start Num: 2 Candidate Starts for Gibbi\_142: (Start: 1 @83667 has 1 MA's), (Start: 2 @83685 has 24 MA's), (3, 83706), (9, 83877), Gene: IchabodCrane\_131 Start: 83274, Stop: 83495, Start Num: 2 Candidate Starts for IchabodCrane\_131: (Start: 1 @83256 has 1 MA's), (Start: 2 @83274 has 24 MA's), (3, 83295), (9, 83466), Gene: JimJam\_139 Start: 84095, Stop: 84316, Start Num: 2 Candidate Starts for JimJam\_139: (Start: 1 @84077 has 1 MA's), (Start: 2 @84095 has 24 MA's), (3, 84116), (9, 84287), Gene: Jollison\_141 Start: 83529, Stop: 83750, Start Num: 2 Candidate Starts for Jollison\_141: (Start: 1 @83511 has 1 MA's), (Start: 2 @83529 has 24 MA's), (3, 83550), (9, 83721), Gene: Karimac\_135 Start: 83812, Stop: 84033, Start Num: 2 Candidate Starts for Karimac\_135: (Start: 1 @83794 has 1 MA's), (Start: 2 @83812 has 24 MA's), (3, 83833), (9, 84004), Gene: KentuckyRacer\_142 Start: 83960, Stop: 84181, Start Num: 2 Candidate Starts for KentuckyRacer\_142: (Start: 1 @83942 has 1 MA's), (Start: 2 @83960 has 24 MA's), (3, 83981), (9, 84152), Gene: LukeCage\_135 Start: 84589, Stop: 84810, Start Num: 2 Candidate Starts for LukeCage\_135: (Start: 1 @84571 has 1 MA's), (Start: 2 @84589 has 24 MA's), (3, 84610), Gene: MindFlayer\_132 Start: 83181, Stop: 83402, Start Num: 2 Candidate Starts for MindFlayer\_132: (Start: 1 @83163 has 1 MA's), (Start: 2 @83181 has 24 MA's), (3, 83202), (9, 83373), Gene: PumpkinSpice\_138 Start: 84137, Stop: 84358, Start Num: 2 Candidate Starts for PumpkinSpice\_138: (Start: 1 @84119 has 1 MA's), (Start: 2 @84137 has 24 MA's), (3, 84158), (9, 84329),

Gene: Quaran19\_136 Start: 83563, Stop: 83784, Start Num: 2 Candidate Starts for Quaran19\_136: (Start: 1 @83545 has 1 MA's), (Start: 2 @83563 has 24 MA's), (3, 83584), (9, 83755),

Gene: SaltySpitoon\_136 Start: 83576, Stop: 83797, Start Num: 2 Candidate Starts for SaltySpitoon\_136: (Start: 1 @83558 has 1 MA's), (Start: 2 @83576 has 24 MA's), (3, 83597), (9, 83768),

Gene: Sollertia\_135 Start: 83990, Stop: 84211, Start Num: 2 Candidate Starts for Sollertia\_135: (Start: 1 @83972 has 1 MA's), (Start: 2 @83990 has 24 MA's), (3, 84011), (5, 84092), (7, 84161), (9, 84182),

Gene: Spelly\_138 Start: 83528, Stop: 83749, Start Num: 2 Candidate Starts for Spelly\_138: (Start: 1 @83510 has 1 MA's), (Start: 2 @83528 has 24 MA's), (3, 83549), (9, 83720),

Gene: Spilled\_139 Start: 83646, Stop: 83867, Start Num: 2 Candidate Starts for Spilled\_139: (Start: 1 @83628 has 1 MA's), (Start: 2 @83646 has 24 MA's), (3, 83667), (9, 83838),

Gene: Stanimal\_134 Start: 83879, Stop: 84100, Start Num: 2 Candidate Starts for Stanimal\_134: (Start: 1 @83861 has 1 MA's), (Start: 2 @83879 has 24 MA's), (3, 83900), (5, 83981), (7, 84050), (9, 84071),

Gene: StarPlatinum\_138 Start: 84825, Stop: 85067, Start Num: 1 Candidate Starts for StarPlatinum\_138: (Start: 1 @84825 has 1 MA's), (Start: 2 @84843 has 24 MA's), (3, 84864), (6, 84963),

Gene: Starbow\_134 Start: 83548, Stop: 83769, Start Num: 2 Candidate Starts for Starbow\_134: (Start: 1 @83530 has 1 MA's), (Start: 2 @83548 has 24 MA's), (3, 83569), (9, 83740),

Gene: TomSawyer\_137 Start: 83594, Stop: 83815, Start Num: 2 Candidate Starts for TomSawyer\_137: (Start: 1 @83576 has 1 MA's), (Start: 2 @83594 has 24 MA's), (3, 83615), (9, 83786),

Gene: Wipeout\_130 Start: 83918, Stop: 84139, Start Num: 2 Candidate Starts for Wipeout\_130: (Start: 1 @83900 has 1 MA's), (Start: 2 @83918 has 24 MA's), (3, 83939), (9, 84110),

Gene: Wofford\_130 Start: 84671, Stop: 84895, Start Num: 2 Candidate Starts for Wofford\_130: (Start: 1 @84653 has 1 MA's), (Start: 2 @84671 has 24 MA's), (3, 84692), (4, 84746), (6, 84791),

Gene: Yaboi\_135 Start: 83452, Stop: 83673, Start Num: 2 Candidate Starts for Yaboi\_135: (Start: 1 @83434 has 1 MA's), (Start: 2 @83452 has 24 MA's), (3, 83473), (5, 83554), (7, 83623), (9, 83644),